**Regulamin korzystania z usługi Biznes24. Wersja z dnia 20.07.2018**

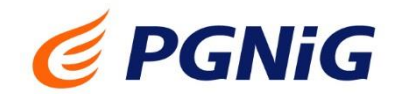

Postanowienia niniejszego Regulaminu korzystania z usługi Biznes24 określają zakres i zasady korzystania z usługi **Biznes24.**

#### **Rozdział I. DEFINICJE**

**Biznes24** - funkcjonalność udostępniana przez **PGNiG OD** za pośrednictwem strony internetowej pod adresem **Biznes24.pgnig.pl** zapewniająca **Klientom** dostęp do **Konta Klienta.**

**Dokumenty** - Dokumenty dostarczane **Klientom** przez **PGNiG OD**, inne niż **E-faktura**, w szczególności: wezwania do zapłaty, zawiadomienia, zmiany w taryfie dla paliw gazowych, zmiany Ogólnych Warunków Umowy, zmiany warunków **Umowy**, ulotki informacyjne i inne.

**E-faktura** – Faktura w formie elektronicznej w dowolnym formacie elektronicznym, o której mowa w art. 2 pkt. 32 ustawy z dn. 11 marca 2004 r. o podatku od towarów i usług (t.j. Dz. U. z 2017, poz. 1221 z późniejszymi zm.).

Faktura - faktura VAT w rozumieniu przepisów ustawy o podatku od towarów i usług, w tym faktura wstępna i faktura rozliczeniowa, faktura proforma, prognoza proforma, a także duplikat faktury VAT lub korekta faktury VAT, wystawiane przez **PGNiG OD** na rzecz **Klientów** z tytułu dostarczania paliwa gazowego albo sprzedaży energii elektrycznej.

**Klient** - podmiot prowadzący działalność gospodarczą (przedsiębiorca) albo osoba prawna albo jednostka organizacyjna nie posiadająca osobowości prawnej albo konsument pobierający paliwo gazowe o mocy umownej powyżej 110 kWh/h albo odbiorca energii elektrycznej będący stroną **Umowy** zawartej z **PGNiG OD**.

**Konto Klienta** - indywidualne konto **Klienta** udostępnione w ramach **Biznes24**, do którego ma dostęp tylko ten **Klient**. **Konto Klienta** zawiera m.in. przypisane do danego **Klienta** dane i informacje dotyczące rozliczeń i umów zawartych pomiędzy **Klientem,** a **PGNiG OD** oraz **E-fakturę** lub **Dokumenty.**

**Użytkownik** - **Klient** albo reprezentant **Klienta** lub upoważniony przedstawiciel **Klienta** zarejestrowanego w **Biznes24.**

**Nr Klienta** - numer widniejący na każdej **Fakturze** za paliwo gazowe albo energię elektryczną w polu "Nr Klienta" lub "Nabywca".

**Login** - ciąg znaków podawany przez **Użytkownika** w czasie logowania w **Biznes24**. Jest to alfanumeryczny lub numeryczny ciąg znaków służących do identyfikacji **Użytkownika** w czasie logowania w **Biznes24.**

**Hasło** - ciąg znaków zabezpieczający przed nieuprawnionym dostępem do **Biznes24**, podawany przez **Użytkownika** w procesie logowania do **Biznes24**.

**Umowa** – umowa sprzedaży paliwa gazowego albo umowa sprzedaży energii elektrycznej albo umowa kompleksowa dostarczania paliwa gazowego zawarta pomiędzy **PGNiG OD,** a **Klientem**.

**Usługa** - określona niniejszym **Regulaminem Usługa** polegająca na udostępnianiu **Klientom** przez **PGNiG OD E-faktury** i **Dokumentów** w formie elektronicznej za pośrednictwem poczty elektronicznej lub **Biznes24** oraz możliwości wglądu do danych **Klienta.**

**Administrator** - PGNiG Obrót Detaliczny sp. z o.o. z siedzibą w Warszawie przy ul. Jana Kazimierza 3, 01-248 Warszawa , który nadzoruje prace i funkcjonowanie **Biznes24** i jest odpowiedzialny za poprawne działanie serwisu i zarządzanie serwisem.

PGNiG OD - PGNiG Obrót Detaliczny sp. z o.o. z siedzibą w Warszawie przy ul. Jana Kazimierza 3, 01-248 Warszawa, wpisana do Rejestru Przedsiębiorców Krajowego Rejestru Sądowego prowadzonego przez Sąd Rejonowy dla m.st. Warszawy w Warszawie, XII Wydział Gospodarczy Krajowego Rejestru Sądowego pod numerem KRS 0000488778, NIP: 5272706082, o kapitale zakładowym w wysokości 600 050 000 zł.

**Adres mailowy Administratora** – Adres mailowy Biznes24.pomoc@pgnig.pl, za pomocą którego **Użytkownik** może się skontaktować z **Administratorem.**

**Regulamin** – niniejszy Regulamin korzystania z usługi **Biznes24**.

#### **Rozdział II. POSTANOWIENIA WSTĘPNE**

- 1. **PGNiG OD** posiada pełnię praw do usługi **Biznes24**.
- 2. **Użytkownikiem Biznes24** może zostać każdy **Klient PGNiG OD** po dokonaniu rejestracji w **Biznes24.**
- 3. Korzystanie z usług **Biznes24** jest bezpłatne.
- 4. Do poprawnego działania Biznes24 wymagana jest przeglądarka internetowa umożliwiająca przeglądanie dokumentów w standardzie HTML.
- 5. W celu utworzenia Konta Klienta w Biznes24, wymagane jest podanie następujących danych:
	- 1) NIP firmy, którą reprezentuje **Użytkownik,**
	- 2) adres e-mail **Użytkownika**, który pełnić będzie rolę **Loginu,**
	- 3) numer faktury, która została wystawiona w ciągu maksimum 60 dni od momentu próby rejestracji, wystawionej dla punktów poboru gazu do których dostęp chce uzyskać **Użytkownik,**
	- 4) kwota brutto faktury,
	- 5) numer umowy dla punktów poboru gazu, do których chce uzyskać dostęp **Użytkownik.**
- 6. Dane fakultatywne (nieobowiązkowe):
	- 1) Imię i Nazwisko **Użytkownika,**
	- 2) numer telefonu **Użytkownika,**
	- 3) Stanowisko w firmie / Funkcja **Użytkownika.**
- 7. **PGNiG OD** zastrzega sobie możliwość zmiany niniejszego **Regulaminu,** w tym zaprzestania świadczenia **Usługi. PGNiG OD** może dokonywać zmian postanowień **Regulaminu,** w szczególności w zakresie:
	- 1) zmian w systemach IT **PGNiG OD**, w szczególności w systemach bilingowych oraz systemach, na bazie których funkcjonują Elektroniczne Biura Obsługi Klienta (eBOK),
	- 2) zmian funkcjonalności **Usługi**,
	- 3) zmian w aktach prawnych wpływających na kształt **Usługi,**
	- 4) zmian w obowiązujących taryfach lub wejścia w życie nowej taryfy lub taryf mających zastosowanie w rozliczeniach **PGNiG OD** z **Klientem**,
	- 5) zmiany sposobu organizacji świadczenia usług przez **PGNIG OD** lub zmian organizacyjnych w Grupie Kapitałowej PGNiG,
	- 6) zamiaru zakończenia świadczenia Usługi przez **PGNiG OD.**
- 8. **PGNiG OD** zawiadomi **Klienta** z 14 dniowym wyprzedzeniem o zmianie **Regulaminu**. O zmianie **Regulaminu PGNiG OD** powiadomi za pośrednictwem serwisu **Biznes24** lub za pośrednictwem wiadomości elektronicznej dostarczonej na wskazany przez **Klienta** adres e-mail. **Klient**, w takim przypadku, może wypowiedzieć **Regulamin** w terminie 14 dni od otrzymania ww. zawiadomienia. **PGNiG OD** zakończy świadczenie **Usługi** w terminie do 14 dni od otrzymania wypowiedzenia **Regulaminu.**
- 9. W przypadkach szczególnych mających wpływ na bezpieczeństwo lub stabilność **Usługi PGNiG OD** ma prawo do czasowego zaprzestania lub ograniczenia działania **Usługi**, bez wcześniejszego powiadomienia i przeprowadzenia prac serwisowych mających na celu przywrócenie bezpieczeństwa i stabilności **Usługi.**
- 10. **Użytkownik** ma prawo zrezygnować z korzystania z **Usługi** w każdej chwili, bez podawania przyczyn. W takim przypadku **Klient** winien złożyć wypowiedzenie na adres PGNiG Obrót Detaliczny sp. z o.o. ul. Jana Kazimierza 3, 01-248 Warszawa .
- 11. **Regulamin** jest dostępny w formie elektronicznej na stronie internetowej pod adresem http://Biznes24.pgnig.pl oraz w siedzibie **PGNiG OD**.
- 12. **Regulamin** wchodzi w życie z dniem jego opublikowania na stronie **http://Biznes24.pgnig.pl.**
- 13. Korzystanie z **Biznes24** jest możliwe wyłącznie pod warunkiem pełnej akceptacji warunków **Regulaminu**.
- 14. Funkcjonowanie **Biznes24** nadzoruje **Administrator**, z którym kontakt jest możliwy poprzez **Adres mailowy Administratora.**
- 15. W przypadku rozwiązania **Umowy, Klient** traci możliwość korzystania z **Usługi** w terminie do 14 dni od dnia rozwiązania **Umowy**.

### **Rozdział III. USŁUGI OFEROWANE ZA POŚREDNICTWEM Biznes24**

- 1. W ramach **Biznes24**, **Użytkownik** ma możliwość:
	- 1) przeglądu informacji o aktualnych i archiwalnych rozliczeniach wynikających z realizacji **Umowy**,
	- 2) bieżącego monitorowania historii zużycia paliwa gazowego/energii elektrycznej,
	- 3) sprawdzenia aktualnego zamówienia paliwa gazowego w bieżącym roku gazowym,
	- 4) podglądu faktur,
	- 5) przekazania poprzez formularz kontaktowy reklamacji, uwag, wniosków, co do których **Umowa** nie zastrzega formy szczególnej,
	- 6) informowania **PGNiG OD** o modernizacji układu pomiarowego; zmianie grupy taryfowej u operatora sieci dystrybucyjnej, likwidacji układu pomiarowego,
	- 7) skorzystania z usługi e-płatności,
	- 8) przekazania wartości odczytu dla punktów poboru gazu o mocy umownej do 110 kWh/h,
	- 9) zapoznania się z ofertą produktową **PGNiG OD,**
	- 10) włączenia, bądź wyłączenia usługi e-faktura,
	- 11) zamówienia kontaktu Doradcy Biznesowego za pomocą formularza zgłoszeniowego,
	- 12) podglądu numeru telefonu i adresu e-mail swojego Doradcy Biznesowego,
	- 13) dodawania wielu odbiorców do jednego konta w Biznes24.
- 2. W zakresie, w jakim nie będzie to wymagało zmiany niniejszego **Regulaminu, PGNiG OD** zastrzega sobie prawo do modyfikacji w każdym czasie usługi udostępnianej za pośrednictwem **Biznes24**.

### **Rozdział IV. REJESTRACJA**

1. Rejestracja **Klienta** w **Biznes24** następuje drogą elektroniczną, za pośrednictwem formularza dostępnego pod adresem <https://biznes24.pgnig.pl/rejestruj> i skutkuje utworzeniem Konta w Biznes24.

Do poprawnego przeprowadzenia rejestracji wymagane jest posiadanie:

1) NIP firmy,

- 2) adres e-mail **Użytkownika**, który pełnić będzie rolę **Loginu,**
- 3) numer faktury, która została wystawiona w ciągu maksimum 60 dni od momentu próby rejestracji,
- 4) kwota brutto powyższej faktury,
- 5) numer **Umowy.**
- 2. Po utworzeniu konta w **Biznes24** na adres email podany w formularzu rejestracyjnym wysłana zostanie wiadomość informująca o rejestracji, zawierająca login wybrany podczas rejestracji oraz wygenerowane przez system **Biznes24** hasło do logowania do **Biznes24**. Hasło po pierwszym logowaniu musi zostać zmienione w celu dalszego korzystania z **Biznes24.**
- 3. **Użytkownik** zobowiązany jest zabezpieczyć swój **Login** oraz **Hasło** przed dostępem osób nieuprawnionych. **Użytkownik** ponosi całkowitą odpowiedzialność za wszystkie skutki wynikłe z dostępu do **Biznes24** przez osoby trzecie, które w jakikolwiek sposób weszły w posiadanie **Loginu** i **Hasła**.
- 4. Po zalogowaniu do **Biznes24** w dowolnym momencie **Użytkownik** ma możliwość zmiany **Hasła** na inne.
- 5. **Klient** może zarejestrować konto w **Biznes24** również za pomocą linku aktywacyjnego przesłanego drogą elektroniczną przez dedykowanego Doradcę Biznesowego na wskazany przez **Klienta** adres e-mail. Link aktywacyjny ważny jest przez 48 godzin od momentu wysłania i nie wymaga od **Klienta** podawania w formularzu rejestracyjnym szczegółowych danych takich jak: NIP, nr faktury, kwota brutto faktury, nr umowy.
- 6. **Administrator** zobowiązany jest do usunięcia danych **Klienta** z listy **Użytkowników Biznes24** na każde jego żądanie zgłoszone za pośrednictwem poczty elektronicznej na **Adres mailowy Administratora,** listownie albo przez **Biznes24**. Żądanie usunięcia danych jest równoznaczne z wypowiedzeniem usługi **Biznes24**.
- 7. W razie gdy **Użytkownik** nie jest **Klientem, Użytkownik** poprzez utworzenie **Konta** w **Biznes24** potwierdza, że jest upoważniony przez **Klienta** do korzystania w jego imieniu z **Konta Klienta** w **Biznes24** i wszystkich funkcjonalności zapewnianych w jego ramach, w tym – o ile jest to możliwe w ramach udostępnionych funkcjonalności:
	- 1) zapoznawania się z wszelkimi informacjami dotyczącymi Umowy, dostępnymi za pośrednictwem **Biznes24**, w tym informacji o stanie rozrachunków, danych dotyczących punktu poboru, treści oświadczeń składanych przy wykorzystaniu **Biznes24** oraz korespondencji prowadzonej z **PGNiG OD**. za pośrednictwem **Biznes24,**
	- **2)** dokonywania w imieniu **Klienta** wszelkich czynności związanych z wykonywaniem Umowy powiązanej w zakresie, w jakim umożliwiają to funkcjonalności **Biznes24,** w tym dokonywania płatności, aktywacji lub dezaktywacji **E-Faktury**, przekazywania wartości odczytu, a także prowadzenia korespondencji z **PGNiG OD,**
	- 3) składania w imieniu **Klienta** oświadczeń, o ile składanie takich oświadczeń umożliwiają funkcjonalności **Biznes24** w tym w szczególności:
		- a) oświadczeń dotyczących otrzymywania treści marketingowych,
		- b) oświadczeń dotyczących otrzymywania faktur elektronicznych,
		- c) oświadczeń dotyczących zmiany danych osobowych **Klienta**  w przypadku **Klienta** będącego osobą fizyczną.

# **Rozdział V. KORZYSTANIE Z USŁUG Biznes24**

- 1. **Biznes24** jest dostępny dla **Użytkowników** 24 godziny na dobę, przez 7 dni w tygodniu. **Administrator** zastrzega sobie możliwość dokonywania przerw w dostępie do **Biznes24** w związku z koniecznością przeprowadzenia okresowej konserwacji systemu informatycznego.
- 2. **Administrator** ma prawo zablokować dostęp do konta **Użytkownika** w wypadku trzech nieudanych prób logowania do **Biznes24**, stwierdzenia korzystania z niego w sposób sprzeczny z **Regulaminem** lub przepisami prawa, stwierdzenia korzystania w sposób naruszający dobra osobiste osób trzecich lub ogólnie przyjęte normy społeczne, w sposób powodujący zachwianie lub przeciążenie systemów teleinformatycznych **Biznes24.** Odblokowanie konta **Użytkownika** zablokowanego z powodu trzech nieudanych prób logowania do **Biznes24**  wymagać będzie dodatkowej weryfikacji tożsamości **Użytkownika.**
- 3. **Użytkownicy** korzystający z **Biznes24** mogą otrzymywać powiadomienia e-mail dotyczące w szczególności wymagalnych płatności, wystawionych not odsetkowych, powiadomień o wystawieniu przez **PGNiG OD** faktur zaliczkowych, korygujących, końcowych, powiadomień o pojawieniu się nowych wiadomości w zakładce wiadomości.
- 4. Wszelkie informacje i oświadczenia związane z realizacją usługi **Biznes24** przekazywane będą na adres elektroniczny **Użytkownika** ze skutkiem doręczenia**.** Adres elektroniczny **Użytkownika** nie będzie wykorzystywany do przesyłania niezamówionej informacji handlowej.
- 5. W ramach **Biznes24** mogą być organizowane konkursy, których zasady oraz warunki uczestnictwa będą określać odrębne **Regulaminy** dostępne na stronach internetowych **PGNiG OD** i pod wyznaczonymi zakładkami w **Biznes24**. Uczestnictwo w tych konkursach warunkowane będzie wyrażeniem przez **Użytkownika** odrębnej zgody na uczestnictwo w danym konkursie (poprzez akceptację **Regulaminu** danego konkursu).

### **Rozdział VI. REKLAMACJE**

- 1. Użytkownicy są uprawnieni do składania reklamacji dotyczących działania **Biznes24**. Reklamacje powinny być kierowane do **Administratora** na **Adres mailowy Administratora** albo poprzez formularz zgłoszeniowy dostępny w **Biznes24.**
- 2. Reklamujący zobowiązany jest przytoczyć wszystkie okoliczności faktyczne bądź prawne uzasadniające reklamację. Nieprzytoczenie wszelkich okoliczności faktycznych bądź prawnych może skutkować wydłużeniem rozpatrywania reklamacji lub jej oddaleniem.
- 3. **PGNiG OD** rozpatruje reklamację w terminie 14 dni od daty jej wpływu.
- 4. Przy rozpatrywaniu reklamacji **PGNiG OD** opiera się na obowiązujących przepisach prawa oraz postanowieniach **Regulaminu**. O rozstrzygnięciu reklamacji **PGNiG OD** powiadomi **Klienta** za pośrednictwem poczty elektronicznej, listownie lub przez **Biznes24**.

# **Rozdział VII. ZAKRES ODPOWIEDZIALNOŚCI**

- 1. Za prawidłowe działanie **Biznes24** odpowiada **PGNiG OD.**
- 2. W sytuacji pojawienia się błędu w systemie **Biznes24 Użytkownik** ma możliwość skontaktowania się z **Administratorem** poprzez wysłanie do niego wiadomości na **Adres mailowy Administratora** lub poprzez formularz zgłoszeniowy dostępny w **Biznes24.**
- 3. **PGNiG OD nie ponosi odpowiedzialności za** błędnie wprowadzone dane w formularzu zgłoszeniowym przez **Użytkownika** oraz za dyspozycje złożone przez **Użytkownika** zrealizowane za pomocą **Biznes24**.
- 4. Zabronione jest przekazywanie **Loginu** oraz **Hasła** osobom trzecim. **PGNiG OD** nie ponosi odpowiedzialności za skutki wynikające z użycia **Loginu** oraz **Hasła** przez osoby trzecie, które mogą polegać na realizacji dyspozycji złożonych w **Biznes24** przez osobę nieuprawnioną.

### **Rozdział VIII. OCHRONA DANYCH OSOBOWYCH**

Dane osobowe **Użytkownika** przetwarzane są przez **Administratora** w celu świadczenia drogą elektroniczną usługi **Biznes24.** Szczegółowe informacje dotyczące przetwarzania danych osobowych w związku z korzystaniem z **Biznes24** są przekazywane Użytkownikowi przed utworzeniem **Konta Klienta** w **Biznes24.** Informacje te są także dostępne po zalogowaniu na konto **Biznes24** oraz w [Polityce prywatności PGNiG Obrót](http://pgnig.pl/polityka-prywatnosci-pgnig-od)  [Detaliczny](http://pgnig.pl/polityka-prywatnosci-pgnig-od) sp. z o.o.